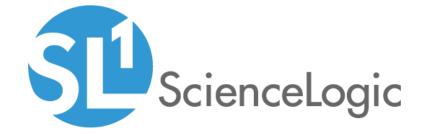

Cisco: Video Endpoint PowerPack Release Notes

Version 107

## Table of Contents

| Before You Install or Upgrade                                          | ( |
|------------------------------------------------------------------------|---|
| Installing or Upgrading to Cisco: Video Endpoint PowerPack version 107 | ( |
| Features                                                               | 4 |
| Enhancements and Issues Addressed                                      |   |
| Known Issues                                                           | 4 |

#### Overview

Version 107 of the Cisco: Video Endpoint PowerPack includes a security update.

• Minimum Required Platform Version: 10.1.0

This document includes the following topics:

| Before You Install or Upgrade                                          | ( |
|------------------------------------------------------------------------|---|
| Installing or Upgrading to Cisco: Video Endpoint PowerPack version 107 | ( |
| Features                                                               | 4 |
| Enhancements and Issues Addressed                                      | 4 |
| Known Issues                                                           | 4 |

## Before You Install or Upgrade

Ensure that you are running version 10.1.0 or later of SL1 before installing Cisco: Video Endpoint version 107.

**NOTE**: For details on upgrading SL1, see the appropriate Release Notes.

# Installing or Upgrading to Cisco: Video Endpoint PowerPack version 107

To install or upgrade the Cisco: Video Endpoint PowerPack, perform the following steps:

- 1. Familiarize yourself with the *Known Issues* for this release.
- 2. See the **Before You Install or Upgrade** section. If you have not done so already, upgrade your system to the 10.1.0 or later release.
- 3. Download Cisco: Video Endpoint version 107 from the Support Site to a local computer.
- 4. Go to the **PowerPack Manager** page (System > Manage > PowerPacks). Click the Actions menu and choose *Import PowerPack*. When prompted, import *Cisco: Video Endpoint* version 107.
- 5. Click the Install button. For details on installing PowerPacks, see the chapter on *Installing a PowerPack* in the *PowerPacks* manual.

For more information about using the PowerPack, see the *Monitoring Video Devices* manual.

TIP: By default, installing a new version of a PowerPack will overwrite all content in that PowerPack that has already been installed on the target system. You can use the *Enable Selective PowerPack Field Protection* setting in the *Behavior Settings* page (System > Settings > Behavior) to prevent the new version of the PowerPack from overwriting local changes for some commonly customized fields.

**NOTE**: If you are currently using the Dynamic Applications in the *Cisco: Video Endpoint* PowerPack to monitor devices, collection errors might occur for one or two polling cycles during the installation of a new version. To prevent collection errors during an upgrade, you can optionally disable collection for monitored devices before performing the following steps and re-enable collection after the upgrade.

#### **Features**

Version 107 of the Cisco: Video Endpoint PowerPack includes the following features:

- Dynamic Applications that enable the ScienceLogic platform to discover, model, and monitor Cisco video endpoints
- Event Policies that are triggered when Cisco video endpoint component devices meet certain status criteria
- Device Classes for each type of Cisco video endpoint component device monitored
- Sample credentials for discovering Cisco video endpoint component devices
- A device template for manually aligning Dynamic Applications to Cisco video endpoint devices

### Enhancements and Issues Addressed

The following enhancements and addressed issues are included in version 107 of the Cisco: Video Endpoint PowerPack:

- Snippet logging was updated in the following Dynamic Applications to ensure that usernames, passwords, API keys, or authorization tokens are hidden:
  - o Cisco: Call Detail Records (Tandberg C Series)
  - o Cisco: Call Detail Records (Tandberg MXP)

## Known Issues

The following known issues affect version 107 of the Cisco: Video Endpoint PowerPack:

 The "Cisco: Audio/Video (Tandberg C Series)" Dynamic Application may not collect HDMI input/output or DVI settings from Tandberg C Series devices with older firmware versions.

- If you are editing an alert in the "Cisco: Configuration (Tandberg C Series)" Dynamic Application, when you click Save, you may see warning messages that include, "uses collection objects from a different group than the current alert formula." The indexes between these groups are the same, so this alert can be ignored.
- If the alert object "Cisco (Tandberg C Series) System name has now been set" in the "Cisco: Configuration (Tandberg C Series)" Dynamic Application contains a single quotation, it will cause a syntax error.
- If you are on SL1 version 8.7.0, alerts may not be triggered due to an issue in which the message "Aborting: required objects did not collect" appears and the alerting evaluation phase ends. This issue has been fixed for versions 8.8.0 and later.
- The "Cisco: Device Discovery (CE Series)" Dynamic Application will not be immediately executed when it is
  aligned by the "Cisco: Video Endpoint Application Management (CE Series)" run book action. The correct
  device class will not be assigned to non-SNMP devices until the next time the Dynamic Application polls the
  device, 24 hours later.

© 2003 - 2021, ScienceLogic, Inc.

All rights reserved.

#### LIMITATION OF LIABILITY AND GENERAL DISCLAIMER

ALL INFORMATION AVAILABLE IN THIS GUIDE IS PROVIDED "AS IS," WITHOUT WARRANTY OF ANY KIND, EITHER EXPRESS OR IMPLIED. SCIENCELOGIC™ AND ITS SUPPLIERS DISCLAIM ALL WARRANTIES, EXPRESS OR IMPLIED, INCLUDING, BUT NOT LIMITED TO, THE IMPLIED WARRANTIES OF MERCHANTABILITY, FITNESS FOR A PARTICULAR PURPOSE OR NON-INFRINGEMENT.

Although ScienceLogic<sup>™</sup> has attempted to provide accurate information on this Site, information on this Site may contain inadvertent technical inaccuracies or typographical errors, and ScienceLogic<sup>™</sup> assumes no responsibility for the accuracy of the information. Information may be changed or updated without notice. ScienceLogic<sup>™</sup> may also make improvements and / or changes in the products or services described in this Site at any time without notice.

#### Copyrights and Trademarks

ScienceLogic, the ScienceLogic logo, and EM7 are trademarks of ScienceLogic, Inc. in the United States, other countries, or both.

Below is a list of trademarks and service marks that should be credited to ScienceLogic, Inc. The ® and ™ symbols reflect the trademark registration status in the U.S. Patent and Trademark Office and may not be appropriate for materials to be distributed outside the United States.

- ScienceLogic<sup>™</sup>
- EM7<sup>™</sup> and em7<sup>™</sup>
- Simplify IT™
- Dynamic Application<sup>™</sup>
- Relational Infrastructure Management<sup>™</sup>

The absence of a product or service name, slogan or logo from this list does not constitute a waiver of ScienceLogic's trademark or other intellectual property rights concerning that name, slogan, or logo.

Please note that laws concerning use of trademarks or product names vary by country. Always consult a local attorney for additional guidance.

#### Other

If any provision of this agreement shall be unlawful, void, or for any reason unenforceable, then that provision shall be deemed severable from this agreement and shall not affect the validity and enforceability of any remaining provisions. This is the entire agreement between the parties relating to the matters contained herein.

In the U.S. and other jurisdictions, trademark owners have a duty to police the use of their marks. Therefore, if you become aware of any improper use of ScienceLogic Trademarks, including infringement or counterfeiting by third parties, report them to Science Logic's legal department immediately. Report as much detail as possible about the misuse, including the name of the party, contact information, and copies or photographs of the potential misuse to: legal@sciencelogic.com

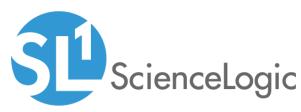

800-SCI-LOGIC (1-800-724-5644)

International: +1-703-354-1010